#### CSc 372

Comparative Programming Languages

22: Prolog — Lists

Department of Computer Science University of Arizona

Copyright © 2011 Christian Collberg

Christian Collberg

### Prolog Lists

Haskell:

> 1 : 2 : 3 : []

[1,2,3]

Prolog: ?-L = .(a, .(b, .(c, [])))L = [a, b, c]

- Both Haskell and Prolog build up lists using cons-cells.
- In Haskell the cons-operator is :, in Prolog ..

## Introduction

### Prolog Lists...

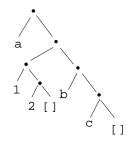

• Unlike Haskell, Prolog lists can contain elements of arbitrary type.

### Matching Lists - [Head | Tail]

|      | Α       | F       | $A \equiv F$ | variable subst. |
|------|---------|---------|--------------|-----------------|
| []   |         | []      | yes          |                 |
| []   |         | a       | no           |                 |
| [a]  |         | []      | no           |                 |
| [[]] |         | []      | no           |                 |
| [a   | [b, c]] | L       | yes          | L=[a,b,c]       |
| [a]  |         | [H   T] | yes          | H=a, T=[]       |

# Member

## Matching Lists - [Head | Tail]...

| Α           | F         | $A \equiv F$ | variable subst.    |
|-------------|-----------|--------------|--------------------|
| [a, b, c]   | [H   T]   | yes          | H=a,T=[b,c]        |
| [a, [1, 2]] | [H   T]   | yes          | H=a, T=[[1, 2]]    |
| [[1, 2], a] | [H   T]   | yes          | H=[1,2], T=[a]     |
| [a, b, c]   | [X, Y, c] | yes          | X=a, Y=c           |
| [a, Y, c]   | [X, b, Z] | yes          | X=a, $Y=b$ , $Z=c$ |
| [a, b]      | [X, c]    | no           |                    |

## Prolog Lists — Member

- (1) member1(X,  $[Y|_]$ ) :- X = Y.
- (2) member1(X, [\_|Y]) :- member1(X, Y).
- (1) member2(X, [X|\_]).
- (2)  $member2(X, [\_|Y]) := member2(X, Y).$
- (1) member3(X,[Y|Z]) :- X = Y; member3(X,Z).

### Prolog Lists — Member...

```
?- member(x, [a, b, c, x, f]).
    yes
?- member(x, [a, b, c, f]).
    no
?- member(x, [a, [x, y], f]).
    no
?- member(Z, [a, [x, y], f]).
    Z = a
    Z = [x, y]
    Z = f
```

# **Append**

### Prolog Lists — Member...

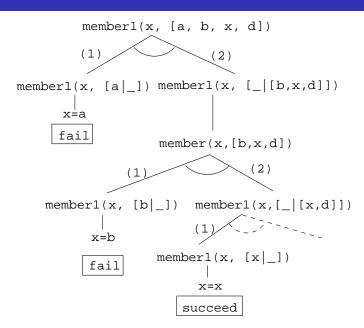

### Prolog Lists — Append

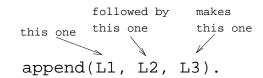

- (1) append([], L, L)
- (2) append([X|L1], L2, [X|L3]) :- append(L1, L2, L3).
- Appending *L* onto an empty list, makes *L*.
- ② To append  $L_2$  onto  $L_1$  to make  $L_3$ 
  - ① Let the first element of  $L_1$  be the first element of  $L_3$ .
  - ② Append  $L_2$  onto the rest of  $L_1$  to make the rest of  $L_3$ .

### Prolog Lists — Append...

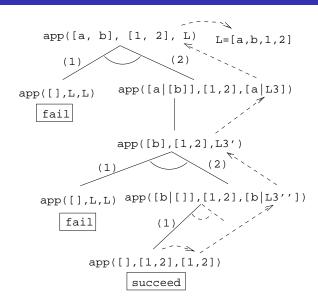

### Prolog Lists — Using Append

- append([a,b], [1,2], L)
  - What's the result of appending [1,2] onto [a,b]?
- 2 append([a,b],[1,2],[a,b,1,2])
  - Is [a,b,1,2] the result of appending [1,2] onto [a,b]?
- 3 append([a,b], L, [a,b,1,2])
  - What do we need to append onto [a,b] to make [a,b,1,2]?
  - What's the result of removing the prefix [a,b] from [a,b,1,2]?

### Prolog Lists — Append...

### Prolog Lists — Using Append...

- 4 append(L, [1,2], [a,b,1,2])
  - What do we need to append [1,2] onto to make [a,b,1,2]?
  - What's the result of removing the suffix [1,2] from [a,b,1,2]?
- append(L1, L2, [a,b,1,2])
  - How can the list [a,b,1,2] be split into two lists L1 & L2?

### Prolog Lists — Using Append...

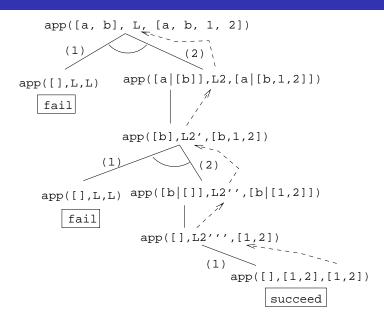

### Prolog Lists — Using Append...

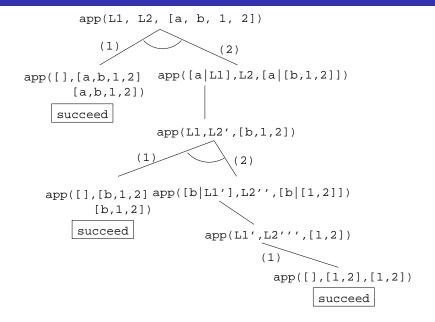

### Prolog Lists — Using Append...

```
?- append(L1, L2, [a,b,c]).
    L1 = []
    L2 = [a,b,c];

L1 = [a]
    L2 = [b,c];

L1 = [a,b]
    L2 = [c];

L1 = [a,b,c]
    L2 = [];

no
```

### Prolog Lists — Reusing Append

member Can we split the list Y into two lists such that X is at the head of the second list?

adjacent Can we split the list Z into two lists such that the two element X and Y are at the head of the second list?

last Can we split the list Y into two lists such that the first list contains all the elements except the last one, and X is the sole member of the second list?

### Prolog Lists — Reusing Append...

#### Prolog Lists — Reverse

- reverse1 is known as naive reverse.
- reverse1 is *quadratic* in the number of elements in the list.
- From The Art of Prolog, Sterling & Shapiro pp. 12-13, 203.
- Is the basis for computing LIPS (Logical Inferences Per Second), the performance measure for logic computers and programming languages. Reversing a 30 element list (using naive reverse) requires 496 reductions. A reduction is the basic computational step in logic programming.

# Reversing a List

### Prolog Lists — Reverse...

- reverse1 works like this:
  - Reverse the tail of the list.
  - 2 Append the head of the list to the reversed tail.
- reverse2 is *linear* in the number of elements in the list.
- reverse2 works like this:
  - ① Use an accumulator pair In and Out
  - 2 In is initialized to the empty list.
  - 3 At each step we take one element (X) from the original list (Z) and add it to the beginning of the In list.
  - When the original list (Z) is empty we instantiate the Out list to the result (the In list), and return this result up through the levels of recursion.

### Prolog Lists — Reverse...

```
reverse1([], []).
reverse1([X|Q], Z) :-
    reverse1(Q, Y), append(Y, [X], Z).

reverse2([X, Y) :- reverse2(X, [], Y).
reverse2([X|Z], In, Out) :-
    reverse(Z, [X|In], Out).
reverse2([], Y, Y).
```

### Reverse – Smart Reverse

#### Reverse - Naive Reverse

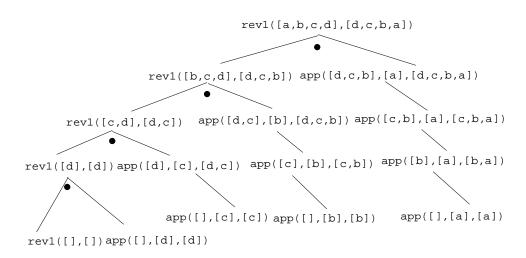

## Delete

### Prolog Lists — Delete. . .

### Prolog Lists — Delete...

delete from this to yield this one list this list delete(X, L1, L2).

delete\_one delete\_all delete\_struct

- Remove the first occurrence.
- Remove all occurrences.
- Remove all occurrences from all levels of a list of lists.

```
?- delete_one(x, [a, x, b, x], D).
        D = [a, b, x]
?- delete_all(x, [a, x, b, x], D).
        D = [a, b]
?- delete_all(x, [a, x, b, [c, x], x], D).
        D = [a, b, [c, x]]
?- delete_struct(x, [a, x, [c, x], v(x)], D).
        D = [a, b, [c], v(x)]
```

### Prolog Lists — Delete. . .

#### delete\_one

- If X is the first element in the list then return the tail of the list.
- 2 Otherwise, look in the tail of the list for the first occurrence of X.

### Prolog Lists — Delete...

#### delete\_all

- If the head of the list is X then remove it, and remove X from the tail of the list.
- ② If X is *not* the head of the list then remove X from the tail of the list, and add the head to the resulting tail.
- When we're trying to remove X from the empty list, just return the empty list.

### Prolog Lists — Delete. . .

- Why do we test for the recursive boundary case (delete\_all(X,[],[])) last? Well, it only happens once so we should perform the test as few times as possible.
- The reason that it works is that when the original list (the second argument) is [], the first two rules of delete\_all won't trigger. Why? Because, [] does not match [H|T], that's why!

### Prolog Lists — Delete...

### Prolog Lists — Delete...

#### delete struct

- ① The first rule is the same as the first rule in delete\_all.
- The second rule is also similar, only that we descend into the head of the list (in case it should be a list), as well as the tail.
- 3 The third rule is the catch-all for lists.
- The last rule is the catch-all for non-lists. It states that all objects which are not lists (atoms, integers, structures) should remain unchanged.

### Prolog Lists — Delete. . .

- (2) delete\_struct(X,[V|Z],[Q|Y]): X \== V,
   delete\_struct(X, V, Q),
   delete\_struct(X, Z, Y).
- (3) delete\_struct(X, [], []).
- (4) delete\_struct(X, Y, Y).

### Prolog Lists — Delete...

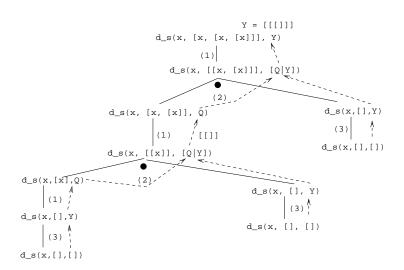

# Application: Sorting

### Sorting - Naive Sort

```
permutation(X,[Z|V]):-
    delete_one(Z,X,Y),
    permutation(Y,V).
permutation([],[]).

ordered([X]).
ordered([X,Y|Z]):-
    X =< Y,
    ordered([Y|Z]).

naive_sort(X, Y):-
    permutation(X, Y),
    ordered(Y).</pre>
```

### Sorting - Naive Sort. . .

• This is an application of a Prolog cliche known as generate-and-test.

#### naive\_sort

- The permutation part of naive\_sort generates one possible permutation of the input
- The ordered predicate checks to see if this permutation is actually sorted.
- (3) If the list still isn't sorted, Prolog backtracks to the permutation goal to generate an new permutation, which is then checked by ordered, and so on.

### Sorting – Naive Sort. . .

#### permutation

- If the list is not empty we:
  - Delete some element Z from the list
  - Permute the remaining elements
  - 3 Add Z to the beginning of the list

When we backtrack (ask permutation to generate a new permutation of the input list), delete\_one will delete a different element from the list, and we will get a new permutation.

- 2 The permutation of an empty list is the empty list.
- Notice that, for efficiency reasons, the boundary case is put *after* the general case.

### Sorting - Naive Sort. . .

The proof tree in the next slide illustrates permutation([1,2,3],V). The dashed boxes give variable values for each backtracking instance:

First instance: delete\_one will select X=1 and Y=[2,3]. Y will then be permuted into Y'=[2,3] and then (after having backtracked one step) Y'=[3,2]. In other words, we generate [1,2,3], [1,3,2].

Second instance: We backtrack all the way back up the tree and select X=2 and Y=[1,3]. Y will then be permuted into Y'=[1,3] and then Y'=[3,2]. In other words, we generate [2,1,3], [2,3,1].

### Sorting – Naive Sort. . .

> Notice that when delete\_one is called, its first argument (the element to be deleted), is an uninstantiated variable. So, rather than deleting a specific element, it will produce the elements from the input list (+ the remaining list of elements), one by one:

```
?- delete_one(X,[1,2,3,4],Y).
X = 1, Y = [2,3,4];
X = 2, Y = [1,3,4];
X = 3, Y = [1,2,4];
X = 4, Y = [1,2,3];
no.
```

### Sorting – Naive Sort. . .

Third instance: Again, we backtrack all the way back up the tree and select X=3 and Y=[1,2]. We generate [3,1,2], [3,2,1].

```
?- permutation([1,2,3],V).
V = [1,2,3];
V = [1,3,2];
V = [2,1,3];
V = [2,3,1];
V = [3,1,2];
V = [3,2,1];
no.
```

#### **Permutations**

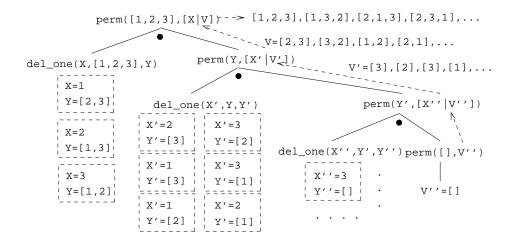

### Sorting Strings

- Prolog strings are lists of ASCII codes.
- "Maggie" = [77,97,103,103,105,101]

  aless(X,Y) : name(X,X1), name(Y,Y1),
   alessx(X1,Y1).

  alessx([],[\_|\_]).
  alessx([X|\_],[Y|\_]) :- X < Y.
  alessx([A|X],[A|Y]) :- alessx(X,Y).</pre>

#### Mutant Animals

# Application: Mutant Animals

- From *Prolog by Example*, Coelho & Cotta.
- We're given a set of words (French animals, in our case).
- Find pairs of words where the ending of the first one is the same as the beginning of the second.
- Combine the words, so as to form new "mutations".

#### Mutant Animals...

- Find two words, Y and Z.
- 2 Split the words into lists of characters. name(atom, list) does this.
- 3 Split Y into two sublists, Y1 and Y2.
- See if Z can be split into two sublists, such that the prefix is the same as the suffix of Y (Y2).
- If all went well, combine the prefix of Y (Y1) with the suffix of Z (Z2), to create the mutant list X.
- **1** Use name to combine the string of characters into a new atom.

### Mutant Animals...

#### ?- mutate(X).

```
X = alligatortue ;  /* alligator+ tortue */
X = caribours ;  /* caribou + ours */
X = chevalligator ;  /* cheval + alligator*/
X = chevalapin ;  /* cheval + lapin */
X = vacheval  /* vache + cheval */
```

#### Mutant Animals...

```
mutate(M) :-
   animal(Y), animal(Z), Y == Z,
  name(Y,Ny), name(Z,Nz),
   append(Y1,Y2,Ny), Y1 \==[],
   append(Y2, Z2, Nz), Y2 = [],
   append(Y1,Nz,X), name(M,X).
animal(alligator).
                     /* crocodile*/
animal(tortue).
                     /* turtle
animal(caribou).
                     /* caribou */
animal(ours).
                     /* bear
                                 */
animal(cheval).
                     /* horse
                                 */
animal(vache).
                     /* cow
                                 */
animal(lapin).
                     /* rabbit
                                 */
```

## Summary

## Prolog So Far...

- Lists are nested *structures*
- Each list node is an object
  - with functor . (dot).
  - whose first argument is the head of the list
  - whose second argument is the tail of the list
- Lists can be split into head and tail using [H|T].
- Prolog strings are lists of ASCII codes.
- name(X,L) splits the atom X into the string L (or vice versa).